**Для работы с группой различных по типу данных, в системе программирования Turbo Pascal применяют тип данных "запись".** 

## Понятие записи мы рассмотрим на примере списка владельцев машин:

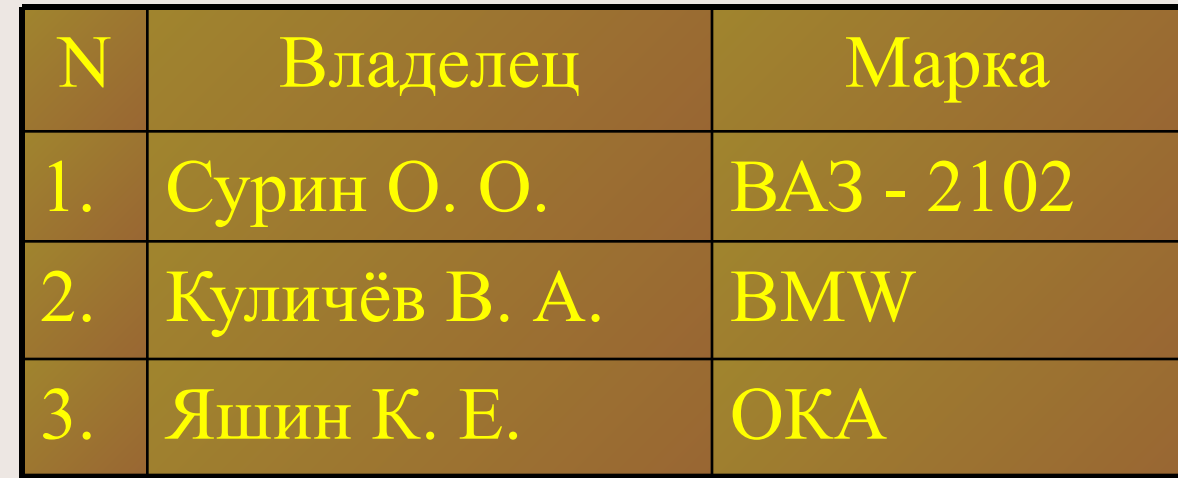

Каждая строка в этой ведомости СОС*тоит* из

**отдельных элементов - данных разного** *muпа:* 

а) порядковый номер - целое число;

 $\bm{6}$ ) Фамилия И.О. - символьная строка;

*в) марки машины - символьная строка* 

*Эти данные можно объединить в одну группу и считать записью. Запись в целом и отдельные её элементы (поля) обозначаются именами. Введём например следующие обозначения: Vladel - имя всей записи; N - порядковый номер; NAME - фамилия И.О.; Ident – марка автомобиля.*

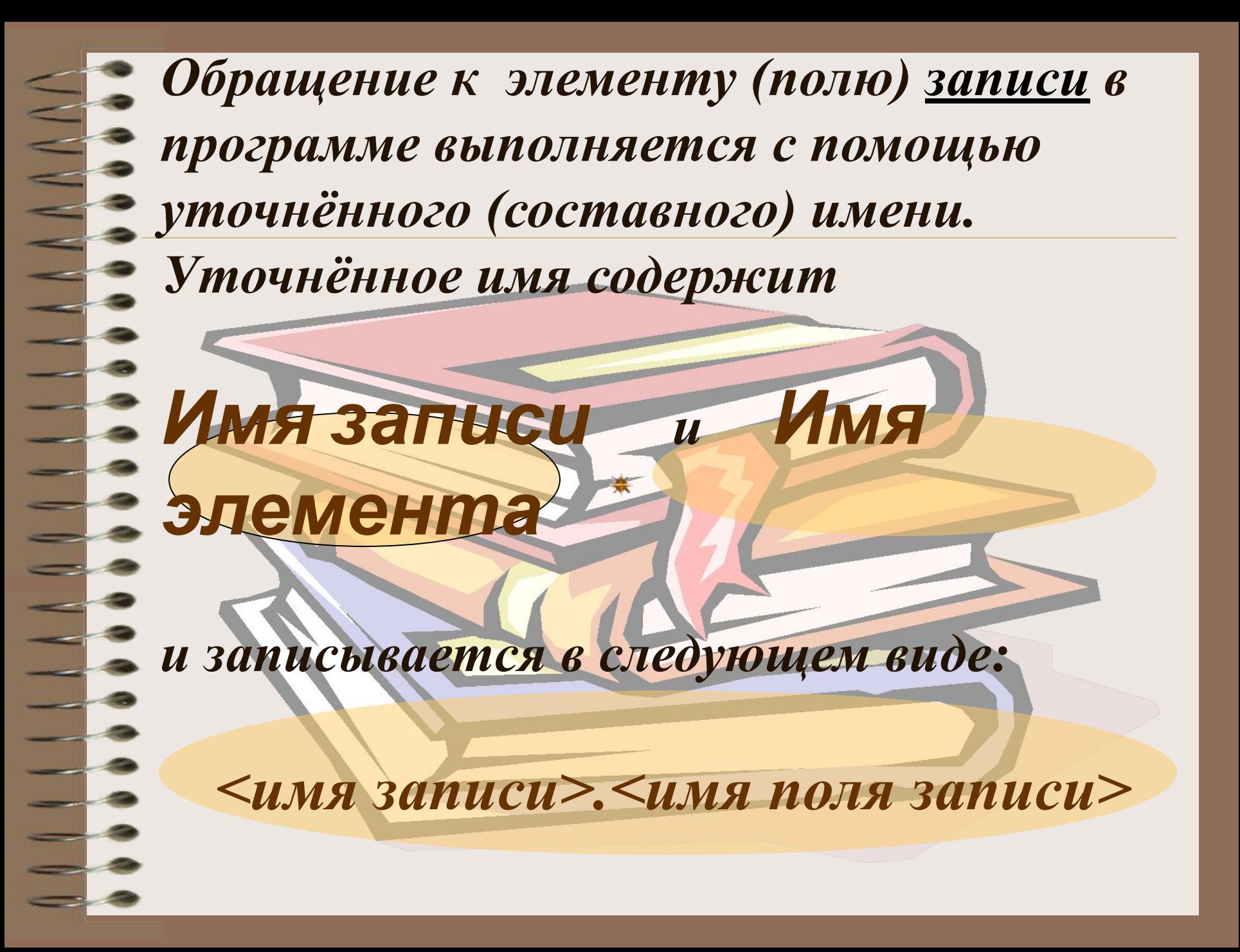

# **Декларация (объявление) записи**

 *Объявление записи можно производить в разделе объявления переменных VAR или с использованием раздела объявления типов пользователя TYPE.*

> *VAR <имя записи>: RECORD <имя поля 1>: тип; <имя поля 2>: тип;*

*<имя поля n>: тип END;*

 *. . .* 

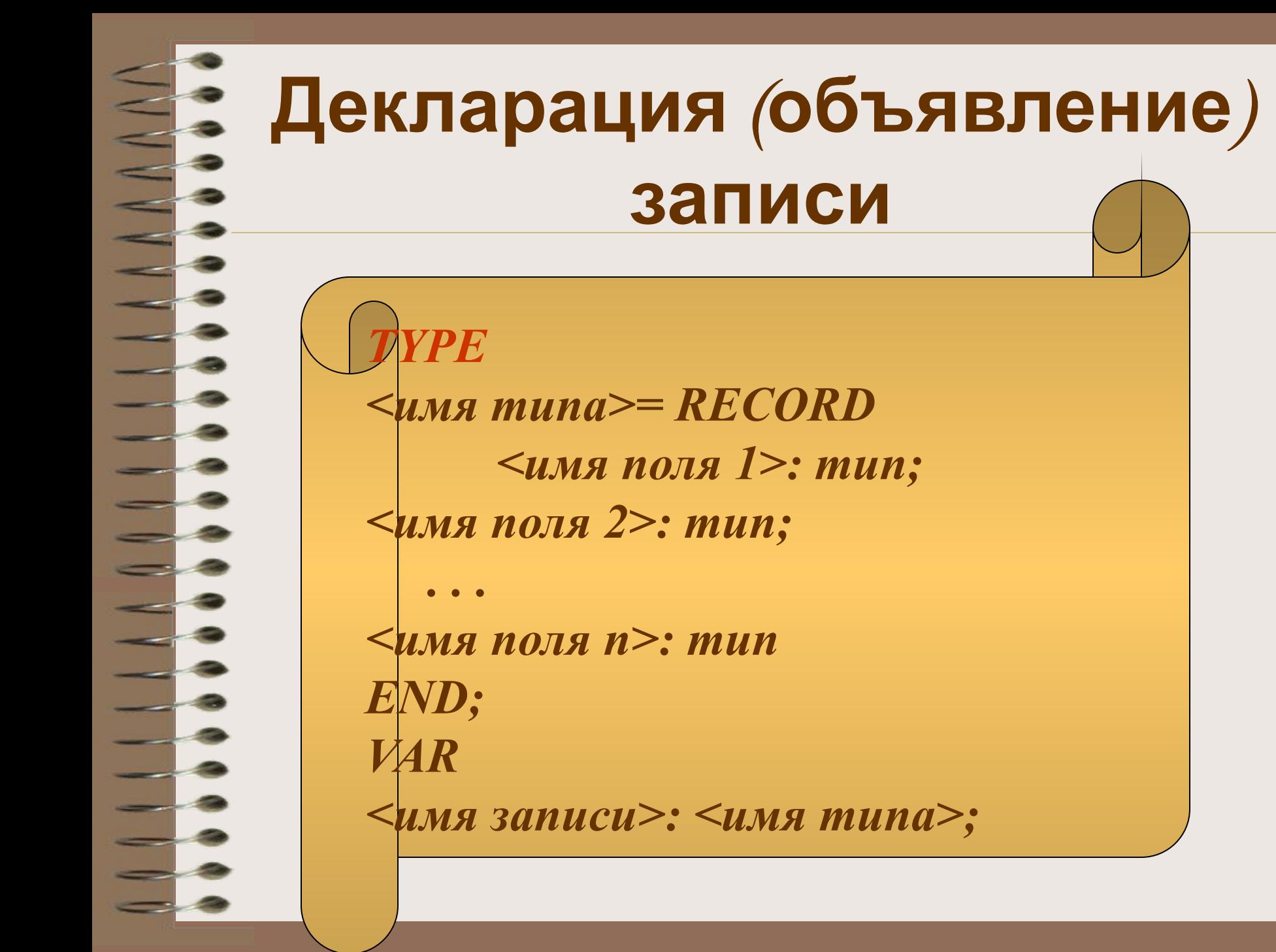

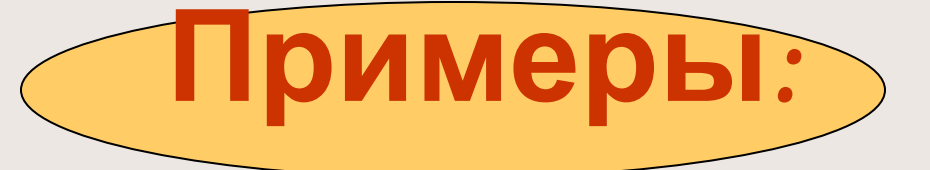

VAR **VLADEL**: record **N**: Integer; **NAME**: String[25]; **IDENT**: String[15]; END;

Объявление записи

 TYPE **VLADEL** = record **N**: Integer; **NAME**: String[25]; **RB**: String[15]; END; VAR **R1, R2**: **VLADEL**;

*Элементы (поля) записи используются в программе как обычные переменные.* 

*Над элементом (полем) записи можно выполнять действия, допустимые для данных его* 

*типа.*

**Например:** 

 $R1. N := 2;$ 

 $R$ 2. Name  $:=$  Сидоров П.П.  $\cdot$ ;

*Обращение к записи в целом, а не только к её отдельным её элементам, допускается только в операторе присваивания. При этом слева и справа от знака присваивания должны использоваться имена записей одинакового типа.*

$$
\qquad \qquad \mathcal{R}1:=\mathcal{R}2;
$$

# **Оператор присоединения**

#### *Обращение к*

*. элементам (полям) записи происходит с помощью уточнённого имени. Оператор присоединения позволяет упростить обращение к элементу (полю) записи. Имя записи выносится в заголовок оператора присоединения, а в блоке используются только имена элементов записи.*

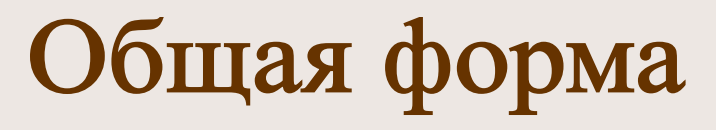

#### оператора присоединения

**WITH <имя записи> DO Begin {операторы, содержащие только имена элементов записи} End;** 

Например, для рассмотренной выше записи (списка учащихся) оператор присоединения может выглядеть так:

### **WITH R\_EX1 DO**

**Begin** 

**Write('Введите номер записи '); Readln(N);** 

**Write('Введите Фамилию И.О. ') Readln(Name);** 

**End;**

# **Записи с вариантами**

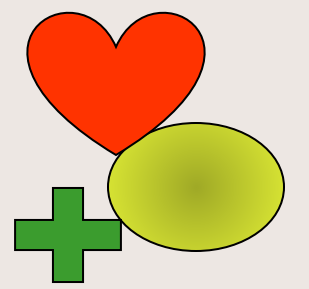

**Особой разновидностью записей являются "записи с вариантами", которые объявляются с помощью зарезервированного слова**

**С помощью записей с вариантами можно одновременно сохранять различные структуры данных, которые имеют**  *одну большую общую часть***, / и**  *небольшие части, различные в разных структурах***.**

**для окружности – её радиус. Общей частью являются координаты текущей точки x,y.**

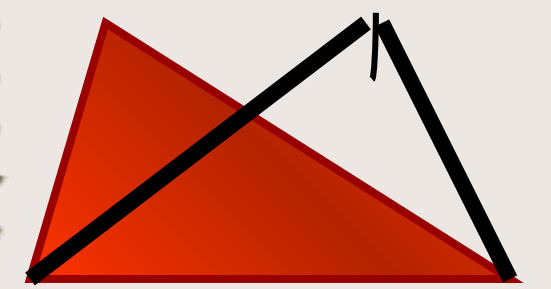

**для треугольника – две стороны и угол между ними,** 

**Для квадрата задаётся одна сторона,** 

## **Запись, хранящая параметры геометрических фигур.**

 **VAR MS: Record {переменная типа запись} x: real; {текущая координата x} y: real; {текущая координата y} Case Fig: (Square, Triangle, Circle) of {вариантная часть} Square: (side: real); {квадрат} Triangle: (s1, s2, angle: real); {треугольник} Circle: (Radius: real); {окружность}** 

**END;**

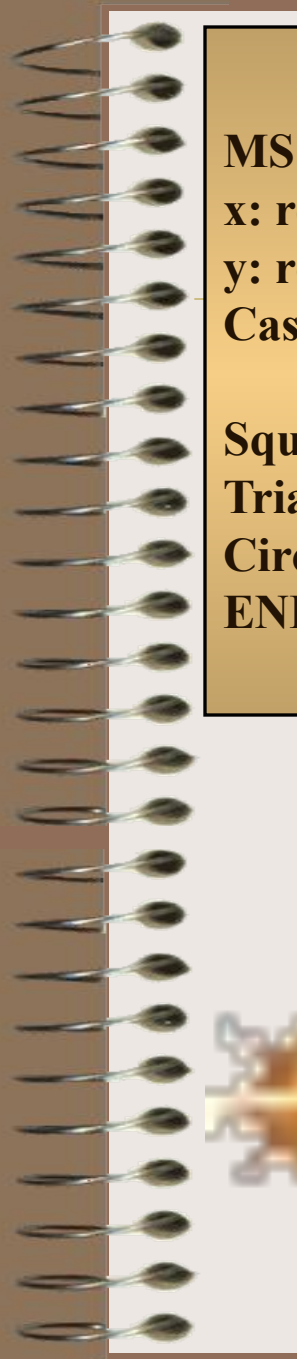

#### **VAR MS: Record {переменная типа запись} x: real; {текущая координата x} y: real; {текущая координата y} Case Fig: (Square, Triangle, Circle) of {вариантная часть} Square: (side: real); {квадрат} Triangle: (s1, s2, angle: real); {треугольник} Circle: (Radius: real); {окружность} END;**

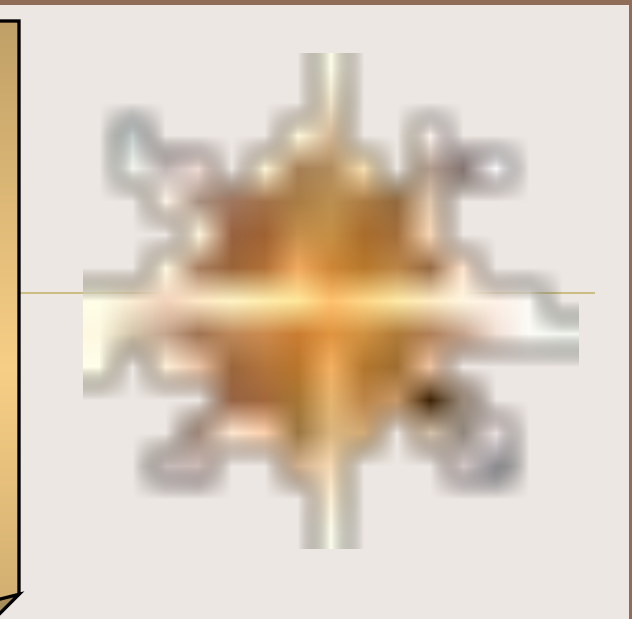

*Вариантная часть может быть только одна и должна располагаться в конце записи. Начинается она служебным словом case, за которым следует переменная выбора варианта.*

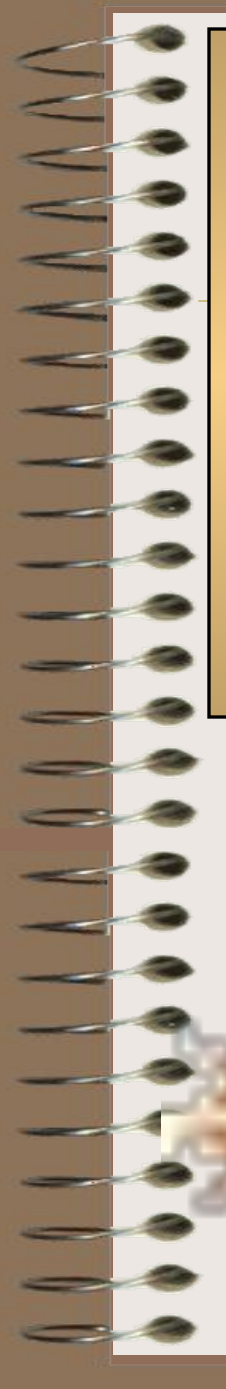

#### **VAR**

**MS: Record {переменная типа запись} x: real; {текущая координата x} y: real; {текущая координата y} Case Fig: (Square, Triangle, Circle) of {вариантная часть} Square: (side: real); {квадрат} Triangle: (s1, s2, angle: real); {треугольник} Circle: (Radius: real); {окружность} END;**

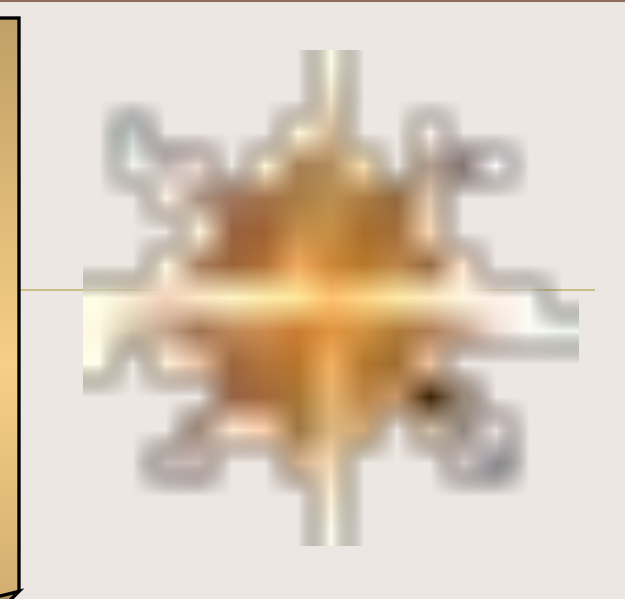

*За каждым возможным значением этой переменной через двоеточие в круглых скобках записываются поля данного варианта записи с указанием их типов. Круглые скобки необходимы, если даже для данного варианта записи поля отсутствуют.*